## Page 1/ [3](#page-2-0) Exercices de Statistique - Classe de 5*<sup>e</sup>*

## Corrigé de l'exercice 1

▶1. On a demandé aux élèves d'une classe de cinquième combien de temps par semaine était consacré à leur sport favori.

| Durée t (en h) $0 \le t < 1$   $1 \le t < 2$   $2 \le t < 3$   $3 \le t < 4$   $4 \le t < 5$   $5 \le t < 6$   $6 \le t < 7$ |  |  |  |  |
|----------------------------------------------------------------------------------------------------|--|--|--|--|
| Effectif                                                                                                    |  |  |  |  |

À partir de ce tableau, construire un histogramme pour représenter ces données.

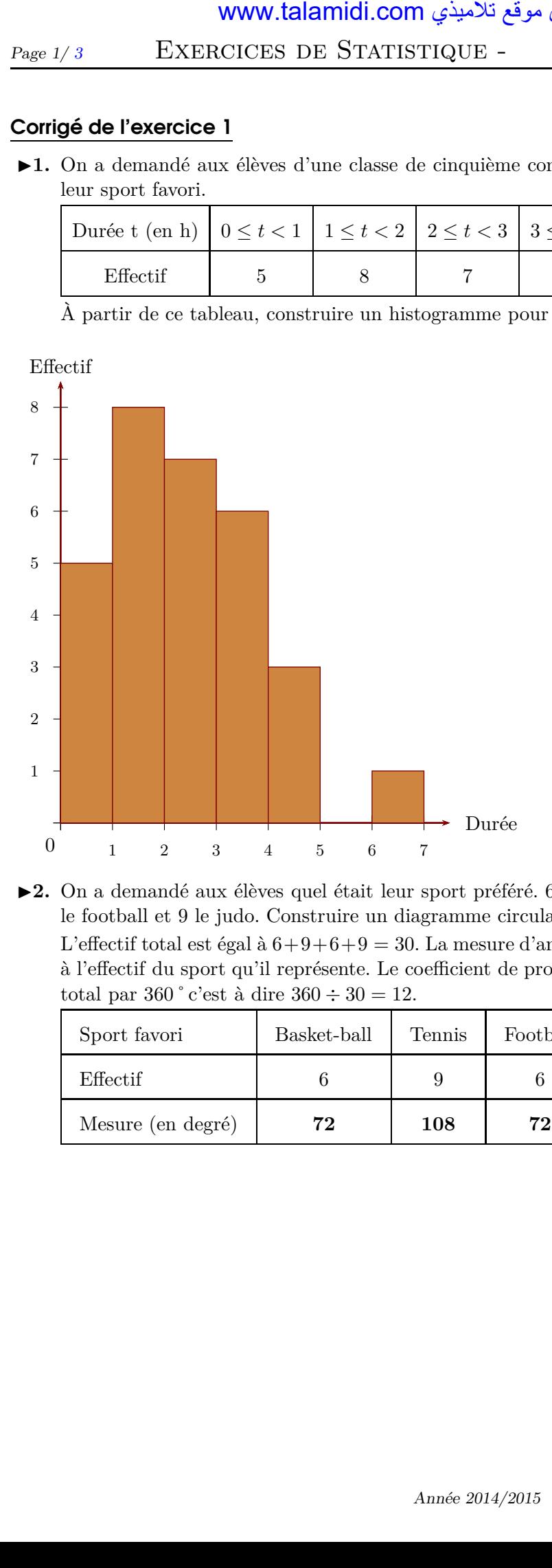

Sur l'axe horizontal, on représente les durées en heures et, sur l'axe vertical, on représente les effectifs.

► 2. On a demandé aux élèves quel était leur sport préféré. 6 élèves préfèrent le basket-ball, 9 le tennis, 6 le football et 9 le judo. Construire un diagramme circulaire représentant cette répartion. L'effectif total est égal à  $6+9+6+9=30$ . La mesure d'angle d'un secteur circulaire est proportionnelle

à l'effectif du sport qu'il représente. Le coefficient de proportionnalité est égal au quotient de l'effectif total par 360  $\degree$  c'est à dire 360  $\div$  30 = 12.

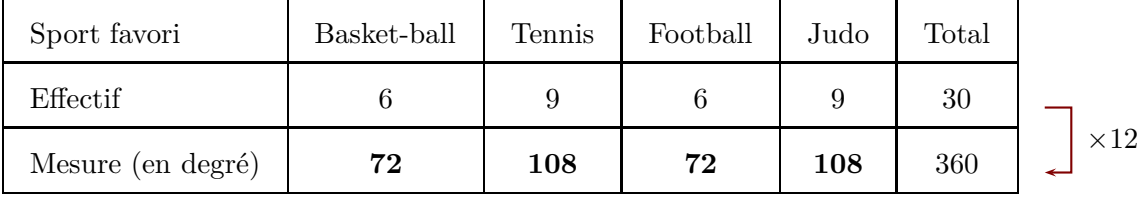

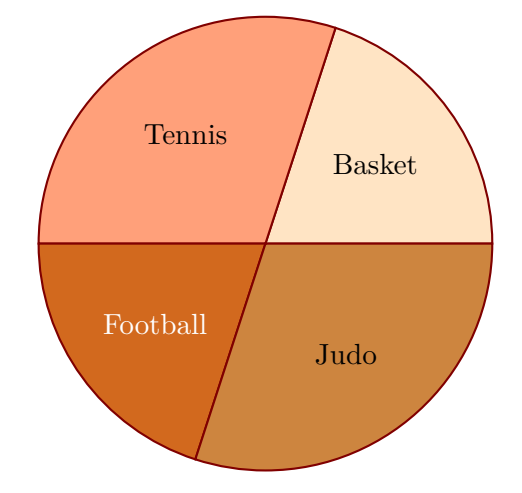

## Corrigé de l'exercice 2

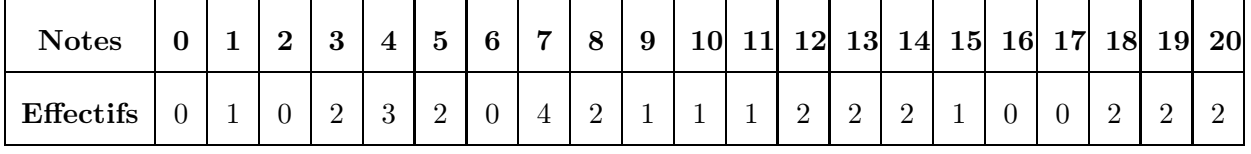

►1. Compléter le tableau ci-dessous afin de regrouper les notes par classes et effectuer le calcul des fréquences arrondies au centième :

Chaque effectif se complète en comptant le nombre d'apparition de chaque note dans le tableau de l'énoncé. Le nombre de notes du contrôle, qui est aussi le nombre d'élèves, est donc de 30.

Pour le calcul des fréquences, on multiplie l'effectif par 100, et on divise par le nombre total de notes, puis il ne faut pas oublier d'arrondir au centième.

| Page $2/3$                                                                                                    |                            |              |          |                  |                         |                |                  |                 |                |              |                  |              |                |                |                     |                       | تم تحميل هذا الملف من موقع تلاميذي www.talamidi.com |          |                |                |                |
|----------------------------------------------------------------------------------------------------|----------------------------|--------------|----------|------------------|-------------------------|----------------|------------------|-----------------|----------------|--------------|------------------|--------------|----------------|----------------|---------------------|-----------------------|-----------------------------------------------------|----------|----------------|----------------|----------------|
|                                                                                                    | EXERCICES DE STATISTIQUE - |              |          |                  |                         |                |                  |                 |                |              |                  |              |                |                |                     |                       |                                                     |          |                |                |                |
| En utilisant les mesures d'angles ob-<br>tenues dans le tableau de propor-<br>tionnalité, on trace le diagramme<br>circulaire.                                                                                                    |                            |              |          |                  |                         |                |                  |                 |                |              |                  | Football     | <b>Tennis</b>  |                |                     | <b>Basket</b><br>Judo |                                                     |          |                |                |                |
| Corrigé de l'exercice 2                                                                                                    |                            |              |          |                  |                         |                |                  |                 |                |              |                  |              |                |                |                     |                       |                                                     |          |                |                |                |
| Voici un tableau regroupant les notes d'une classe lors d'un contrôle :<br><b>Notes</b>                                                                                                    | $\bf{0}$                   | $\mathbf{1}$ | $\bf{2}$ | $\bf{3}$         | $\overline{\mathbf{4}}$ | $\overline{5}$ | 6                | 7               | 8              | 9            | <b>10</b>        | <b>11</b>    | 12             | <b>13</b>      | 14                  | <b>15</b>             | <b>16</b>                                           | 17       | 18 19 2        |                |                |
|                                                                                                    |                            |              |          |                  | 3                       |                |                  |                 |                |              |                  |              |                |                |                     |                       | $\overline{0}$                                      |          |                | $\overline{2}$ | $\overline{2}$ |
| <b>Effectifs</b>                                                                                                    | $\boldsymbol{0}$           | $\mathbf 1$  | $\theta$ | $\boldsymbol{2}$ |                         | $\overline{2}$ | $\boldsymbol{0}$ | $\overline{4}$  | $\overline{2}$ | $\mathbf{1}$ | $\mathbf{1}$     | $\mathbf{1}$ | $\overline{2}$ | $\overline{2}$ | $\overline{2}$      | $\mathbf{1}$          |                                                     | $\theta$ | $\overline{2}$ |                |                |
| quences arrondies au centième :<br>Chaque effectif se complète en comptant le nombre d'apparition de chaque note dans le<br>l'énoncé. Le nombre de notes du contrôle, qui est aussi le nombre d'élèves, est donc de 30.<br>Pour le calcul des fréquences, on multiplie l'effectif par 100, et on divise par le nombre total<br>puis il ne faut pas oublier d'arrondir au centième.<br>Par exemple pour la fréquence des notes dans la première classe : $\frac{6 \times 100}{30} \approx 20$ .                                                                                                    |                            |              |          |                  |                         |                |                  |                 |                |              |                  |              |                |                |                     |                       |                                                     |          |                |                |                |
| Classes de notes                                                                                                    |                            |              |          | $0 \leq n < 5$   |                         |                |                  | $5 \leq n < 10$ |                |              | $10 \leq n < 15$ |              |                |                | $15 \leq n \leq 20$ |                       |                                                     |          | <b>Total</b>   |                |                |
| <b>Effectifs</b>                                                                                                    |                            |              |          | $\,6\,$          |                         |                |                  | 9               |                |              | $8\,$            |              |                |                | 7                   |                       |                                                     |          | 30             |                |                |
| Fréquences $(\% )$                                                                                                    |                            |              |          | 20               |                         | 30             |                  |                 |                | 26,67        |                  |              |                | 23,33          |                     |                       |                                                     | 100      |                |                |                |
| ► 2. Combien d'élèves ont une note strictement inférieure à 15 ? Supérieure ou égale à 5 ?<br>D'après le tableau rempli précédemment, le nombre d'élèves ayant une note strictement i<br>15 sont tous les élèves comptés dans les classes situées à gauche de 15. En effectuant le tota<br>de ces classes, on obtient : $6 + 9 + 8 = 23$ élèves.<br>La réponse à la seconde question se fait de même en comptant tous les effectifs des élèves s<br>droite de 5.<br>Le résultat est donc : $9 + 8 + 7 = 24$ élèves.<br>Corrigé de l'exercice 3<br>$\blacktriangleright$ 1. Les données du vote du délégué de classe ont été malheureusement partiellement perdues<br>réussi à regrouper les informations du tableau ci-dessous (sachant que chaque élève a voté |                            |              |          |                  |                         |                |                  |                 |                |              | Année 2014/2015  |              |                |                |                     |                       |                                                     |          |                |                |                |

Par exemple pour la fréquence des notes dans la première classe :  $\frac{6 \times 100}{30} \approx 20$ .

D'après le tableau rempli précédemment, le nombre d'élèves ayant une note strictement inférieure à 15 sont tous les élèves comptés dans les classes situées à gauche de 15. En effectuant le total des élèves de ces classes, on obtient :  $6 + 9 + 8 = 23$  élèves.

La réponse à la seconde question se fait de même en comptant tous les effectifs des élèves se situant à droite de 5.

## Corrigé de l'exercice 3

►1. Les données du vote du délégué de classe ont été malheureusement partiellement perdues, mais on a réussi à regrouper les informations du tableau ci-dessous ( sachant que chaque élève a voté ) :

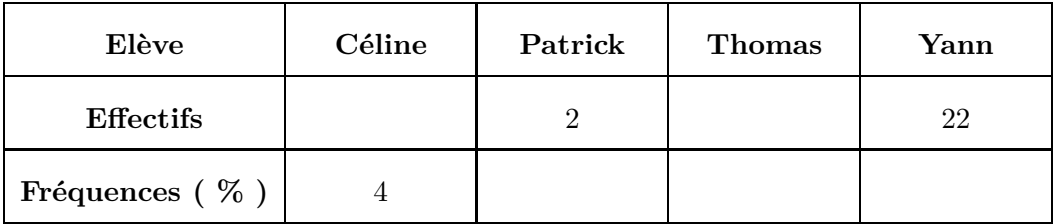

Sachant qu'il y a 25 élèves dans la classe, compléter alors le tableau ci-dessus.

Comme il y a 25 élèves dans la classe, ce qui représente 100 % des votes, il faut diviser la fréquence connue pour trouver l'effectif d'élèves ayant voté pour Céline et on trouve :  $\frac{4}{4} = 1$  élève(s) pour Céline. Ensuite, pour trouver l'effectif d'élèves ayant voté pour Thomas, il suffit de soustraire à 25 les effectifs connus :

 $25 - 2 - 22 - 1 = 0$  élève(s) pour Thomas.

Enfin, pour le calcul des fréquences manquantes, il faut multiplier chaque effectif par 4, ce qui fourni le tableau ci-dessous.

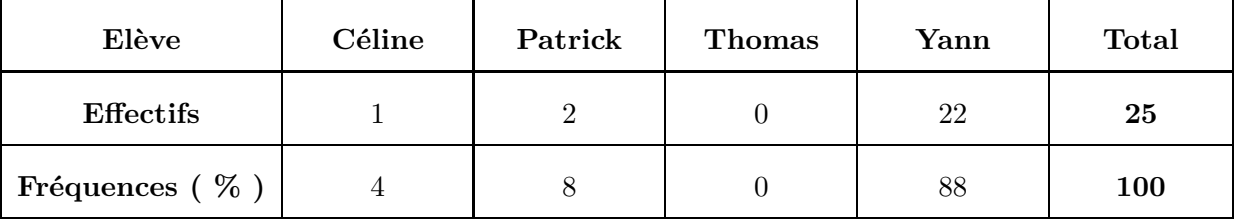

<span id="page-2-0"></span>▶ 2. Représenter la répartition des votes dans un diagramme circulaire de rayon 3 cm.

Comme il y a 360◦ dans un cercle pour représenter 100%, il faut multiplier chaque fréquence par 3,6 pour connaître son angle ( arrondi au degré ) de représentation dans le diagramme :

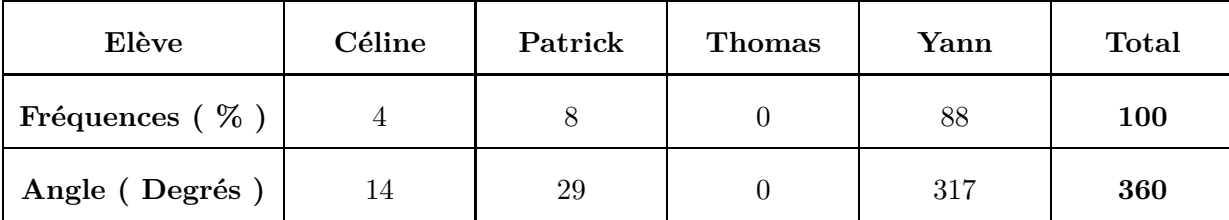

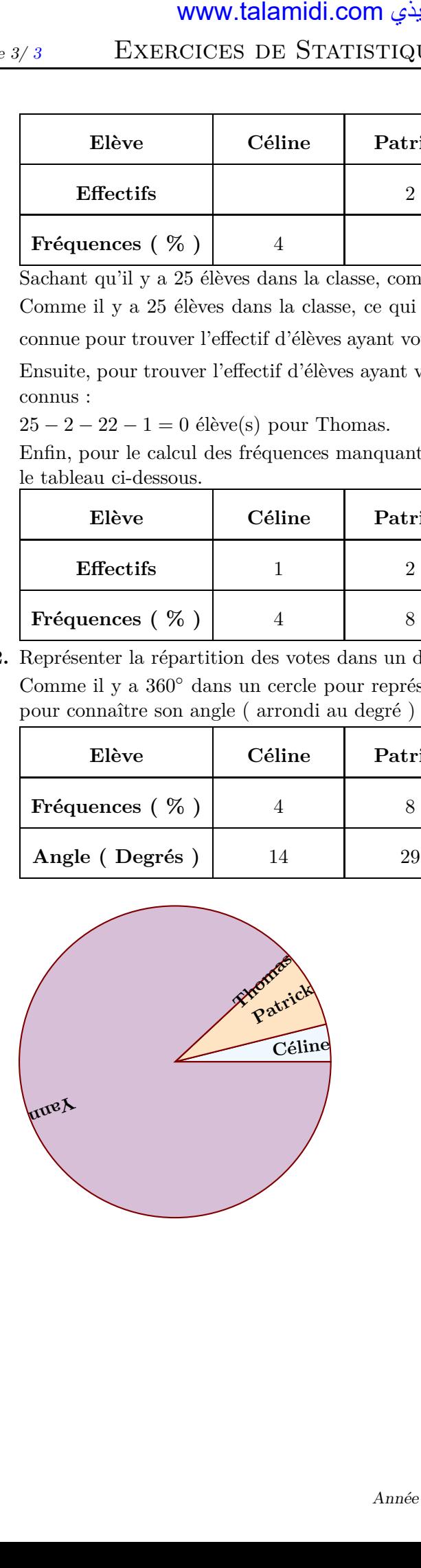